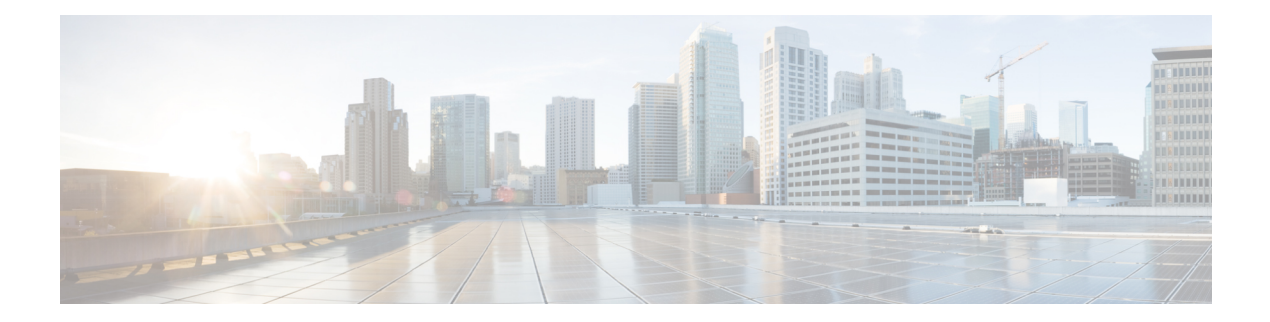

# **LACP Commands**

This chapter contains the following sections:

- lacp [port-priority,](#page-1-0) on page 2
- lacp [system-priority,](#page-2-0) on page 3
- lacp [timeout,](#page-3-0) on page 4
- [show](#page-4-0) lacp, on page 5
- show lacp [port-channel,](#page-6-0) on page 7

# <span id="page-1-0"></span>**lacp port-priority**

To set the physical port priority, use the **lacpport-priority** Interface (Ethernet) Configuration mode command. To restore the default configuration, use the **no** form of this command.

#### **Syntax**

**lacp port-priority** *value*

**no lacp port-priority**

#### **Parameters**

**value**—Specifies the port priority. (Range: 1–65535)

### **Default Configuration**

The default port priority is 1.

# **Command Mode**

Interface (Ethernet) Configuration mode

#### **Example**

The following example sets the priority of gi1/0/6.

```
switchxxxxxx(config)# interface gi1/0/6
switchxxxxxx(config-if)# lacp port-priority 247
```
# <span id="page-2-0"></span>**lacp system-priority**

To set the system priority, use the **lacp system-priority** Global Configuration mode command. To restore the default configuration, use the **no** form of this command.

#### **Syntax**

**lacp system-priority** *value*

**no lacp system-priority**

# **Parameters**

**value**—Specifies the system priority value. (Range: 1–65535)

# **Default Configuration**

The default system priority is 1.

# **Command Mode**

Global Configuration mode

### **Example**

The following example sets the system priority to 120. switchxxxxxx(config)# **lacp system-priority 120**

# <span id="page-3-0"></span>**lacp timeout**

To assign an administrative LACP timeout to an interface, use the **lacp timeout** Interface (Ethernet) Configuration mode command. To restore the default configuration, use the **no** form of this command.

#### **Syntax**

**lacp timeout** *{***long** *|* **short***}*

**no lacp timeout**

#### **Parameters**

- **long**—Specifies the long timeout value.
- **short**—Specifies the short timeout value.

#### **Default Configuration**

The default port timeout value is Long.

#### **Command Mode**

Interface (Ethernet) Configuration mode

#### **Example**

The following example assigns a long administrative LACP timeout to gi1/0/6.

```
switchxxxxxx(config)# interface gi1/0/6
switchxxxxxx(config-if)# lacp timeout long
```
# <span id="page-4-0"></span>**show lacp**

To display LACPinformation for all Ethernet ports or for a specific Ethernet port, use the **show lacp**Privileged EXEC mode command.

#### **Syntax**

**show lacp** *interface-id [***parameters** *|* **statistics** *|* **protocol***-***state**]

# **Parameters**

- **interface-id**—Specify an interface ID. The interface ID must be an Ethernet port
- **parameters**—(Optional) Displays parameters only.
- **statistics**—(Optional) Displays statistics only.
- **protocol-state**—(Optional) Displays protocol state only.

### **Command Mode**

Privileged EXEC mode

#### **Example**

The following example displays LACP information for gi1/0/1.

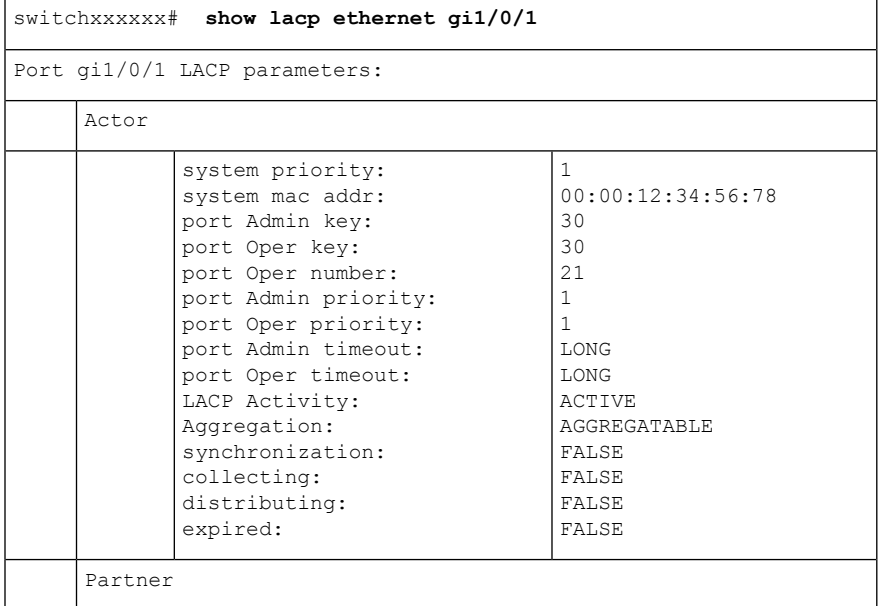

 $\mathbf{l}$ 

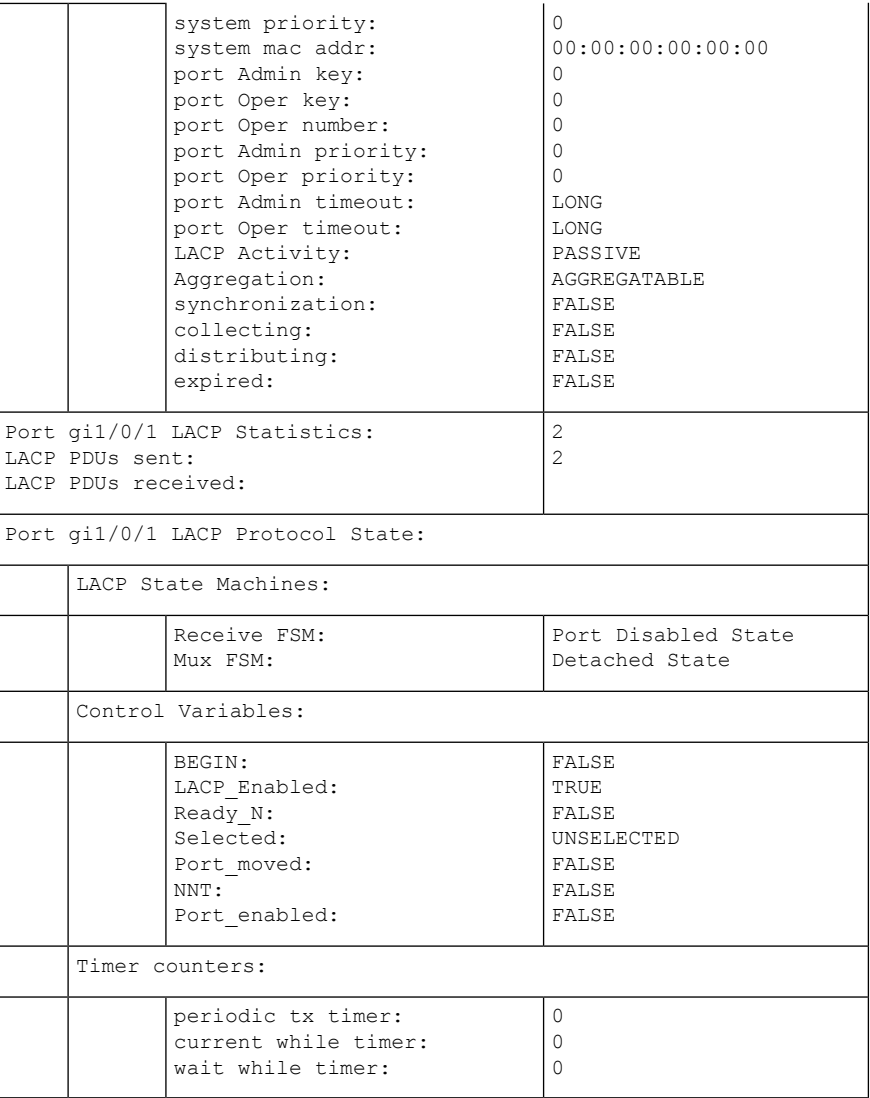

٦

# <span id="page-6-0"></span>**show lacp port-channel**

To display LACP information for a port-channel, use the **show lacp port-channel** Privileged EXEC mode command.

#### **Syntax**

**show lacp port-channel** *[port\_channel\_number]*

#### **Parameters**

**port\_channel\_number**—(Optional) Specifies the port-channel number.

### **Command Mode**

Privileged EXEC mode

# **Example**

The following example displays LACP information about port-channel 1.

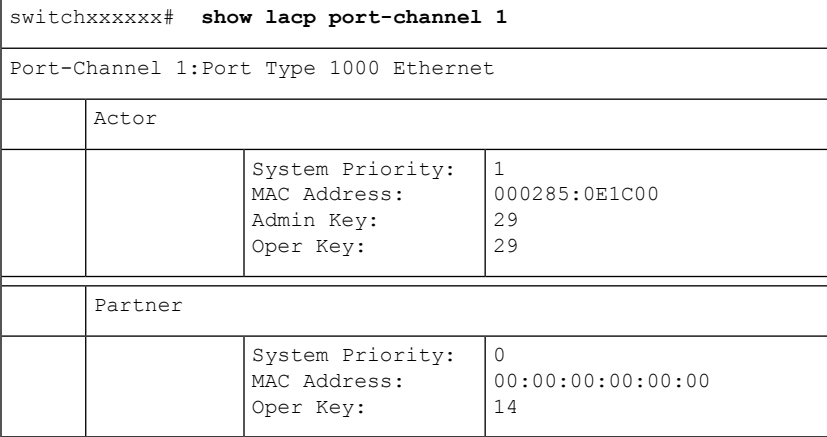

 $\mathbf{l}$ 

Π